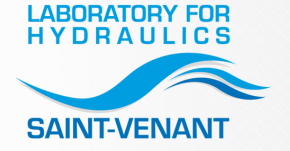

rétudes<br>Techniques<br>Maritimes

A coupling strategy and its software implementation for waves propagation and their impact on coast

### **Prospects**

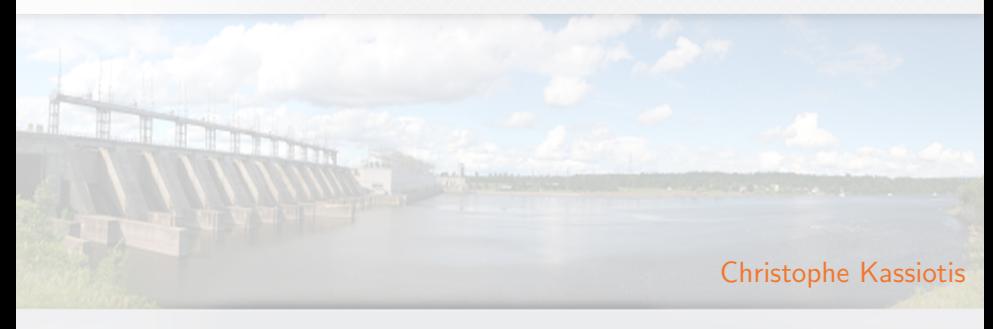

SPH Meeting – Feb 9, 2010

<span id="page-0-0"></span>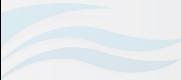

 $\frac{1}{205}$ 

#### **Introduction** Who I am ? What did I do ?...

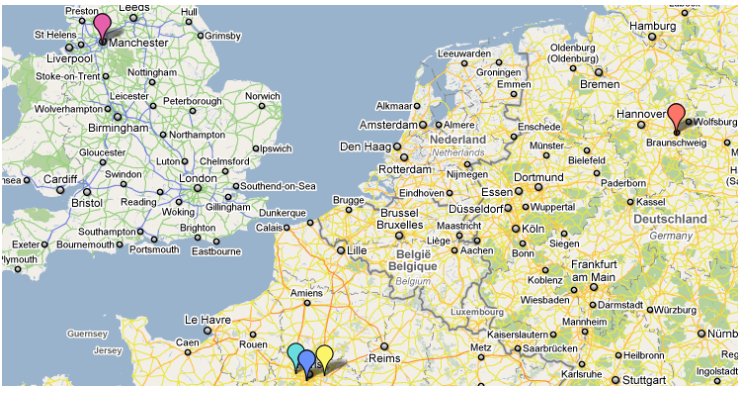

### Ecole des Ponts ParisTech ENS Cachan EDF R&D TU-Brauncwheig University of Manchester

イロト イ母 ト イヨト イヨト

 $2Q$ 

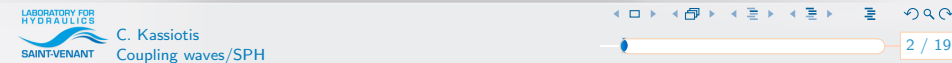

### **Introduction** Ph. D.

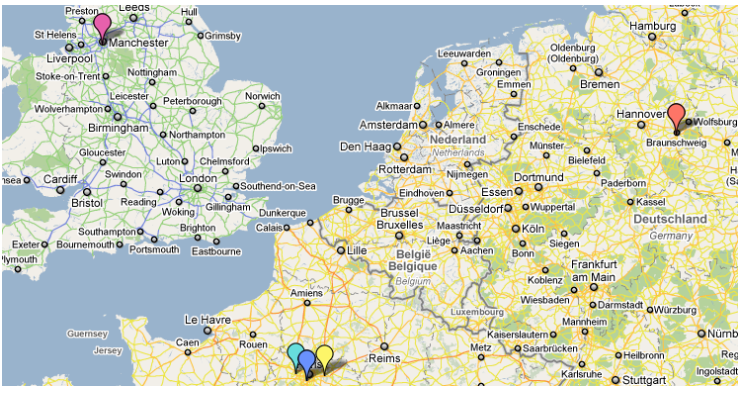

### Ecole des Ponts ParisTech ENS Cachan EDF R&D **TU-Brauncwheig** University of Manchester

イロト イ団 ト イミト イミト

 $2Q$ 

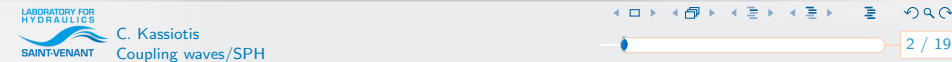

### **Introduction** Now

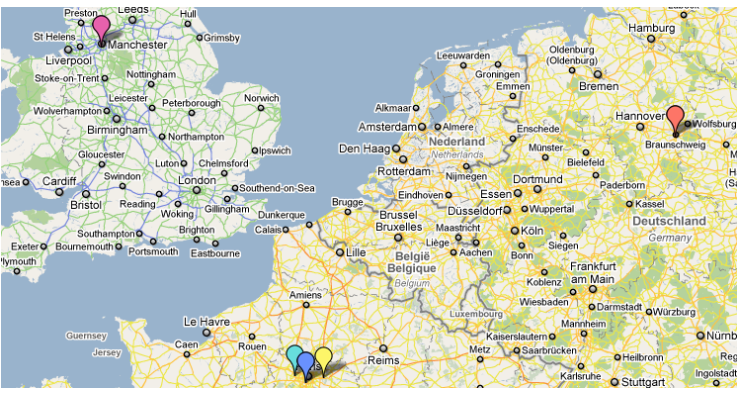

### Ecole des Ponts ParisTech ENS Cachan EDF R&D TU-Brauncwheig University of Manchester

イロト イ母 ト イヨ ト イヨト

<span id="page-3-0"></span> $2Q$ 

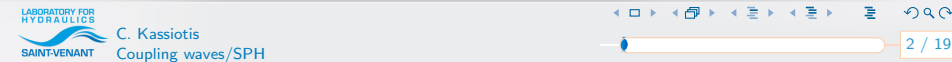

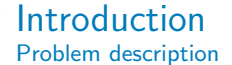

- Various physical models and associated software
- $\sim$  Countless applications
- Among important issues: extreme waves or tsunami impacts

**K ロ ト K 倒 ト K ミ ト K ミ ト** 

<span id="page-4-0"></span> $QQ$ 

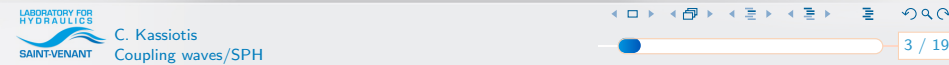

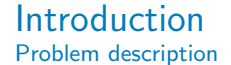

- Various physical models and associated software
- $\sim$  Countless applications
- Among important issues: extreme waves or tsunami impacts
- Tsunami modeling:
- Generation
- **Representation**
- $\triangleright$  Run-up

Coupling key issues

- Amplitude of the flood
- Resistance of buildings

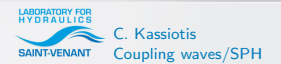

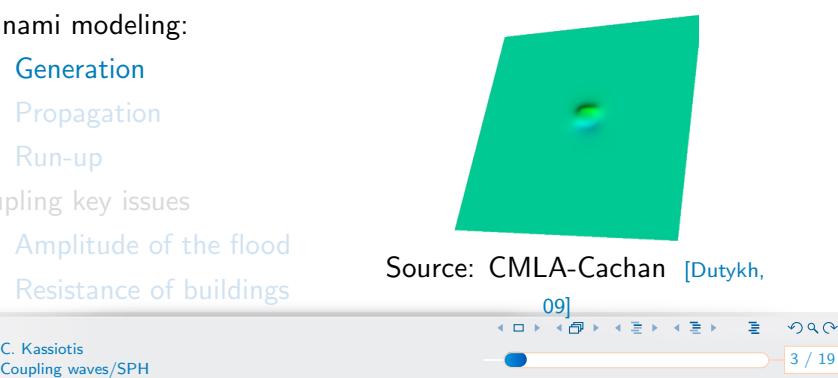

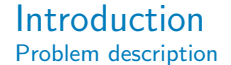

- Various physical models and associated software
- $\sim$  Countless applications
- Among important issues: extreme waves or tsunami impacts

### Tsunami modeling:

- Generation
- **Propagation**
- $\triangleright$  Run-up

Coupling key issues

- Amplitude of the flood
- Resistance of buildings

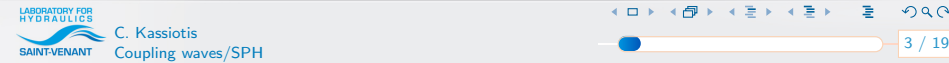

<span id="page-6-0"></span>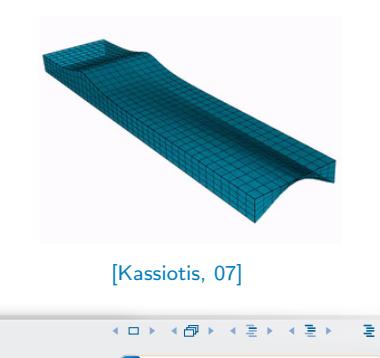

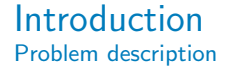

- Various physical models and associated software
- $\sim$  Countless applications
- Among important issues: extreme waves or tsunami impacts

### Tsunami modeling:

- Generation
- **Propagation**
- $\sim$  Run-up

Coupling key issues

- Amplitude of the flood
- Resistance of buildings

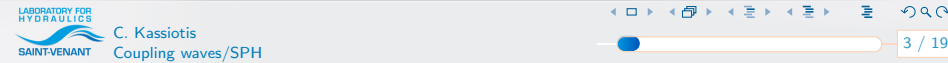

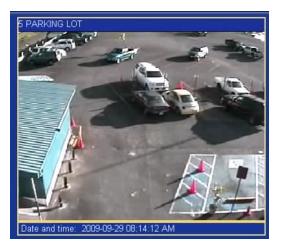

FBI, American Samoa, Sep. 09

 $\langle \bigoplus \rangle$   $\rightarrow$   $\langle \bigoplus \rangle$   $\rightarrow$   $\langle \bigoplus \rangle$ 

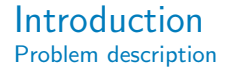

- Various physical models and associated software
- $\sim$  Countless applications
- Among important issues: extreme waves or tsunami impacts

### Tsunami modeling:

- Generation
- **Propagation**
- $\sim$  Run-up

Coupling key issues

- Amplitude of the flood
- Resistance of buildings

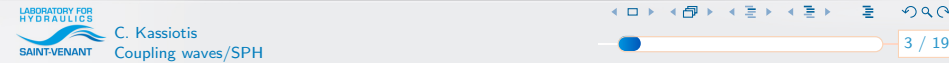

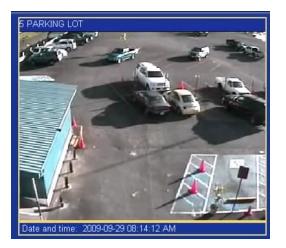

FBI, American Samoa, Sep. 09

 $\langle \langle \langle \langle \mathbf{P} \rangle \rangle \rangle$  (  $\langle \langle \mathbf{P} \rangle \rangle$  ) (  $\langle \mathbf{P} \rangle$ 

# Introduction

Ph. D. results: fluid structure interaction

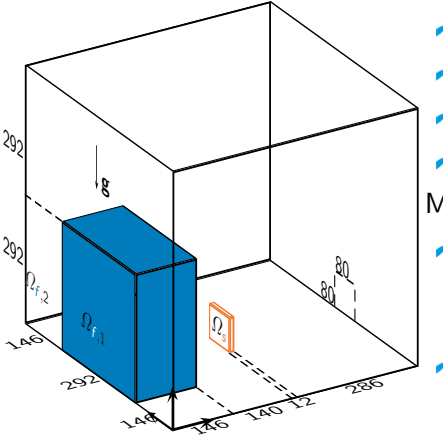

**Partitioned strategy** Strong coupling **Coupling FEM and FVM** Free-surface flow VOF Material properties Neo-Hookean structure  $E_{\rm s} = 1 \times 10^6 Pa$ ,  $\nu_{\rm s} = 0$ .  $\rho_s = 2500 \text{kg} \cdot \text{m}^{-3}$ . Two-phase flow  $\rho_{f,1} = 1000 \text{kg/m}^3$ ,  $\nu_{f,1}=1\times10^6$ m/s,  $\rho_{f,2}=1$ kg/m $^3$ ,  $\nu_{f2} = 1 \times 10^{5} m/s$ .

**←ロト → 伊ト → ミト → ミト** 

 $2990$ 

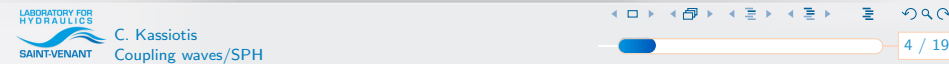

### Introduction Ph. D. results: three-dimensional dam-break problem

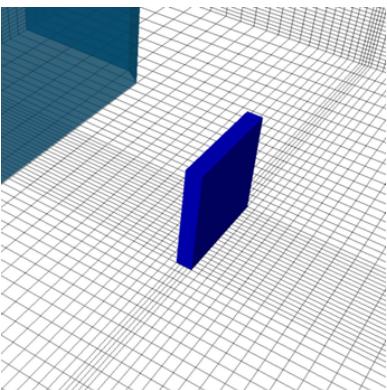

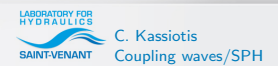

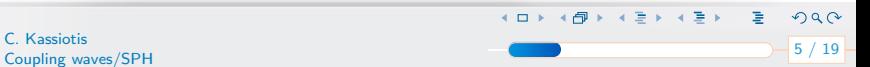

### **Introduction**

Waves model (Boussinesq, Saint-Venant)

- Unable to represent complex free surface (multi-connected domains)
- **Can represent sloshing with damping [Benoit 02, Yu 99]**
- $\triangle$  Studies shows the necessity of more physical models [Duthyk 10]

**← ロ ▶ → イコ ▶ → コ ▶ → コ ▶** →

 $299$ 

Sloshing representation (VOF, SPH)

- Waves damping (can be handled by ad-hoc treatment)
- Computational coast (3D computations un-reachable)

### Coupling is a natural choice

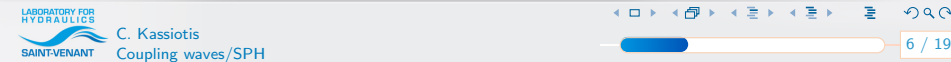

## **Outline**

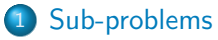

- [Waves propagation](#page-14-0)
- [Waves sloshing on coast](#page-16-0)

### 2 [Coupling algorithm](#page-17-0)

### 3 [Software implementation – Component architecture](#page-26-0)

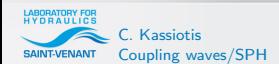

<span id="page-12-0"></span>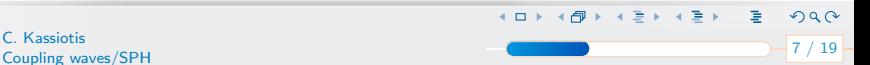

## Some existing software

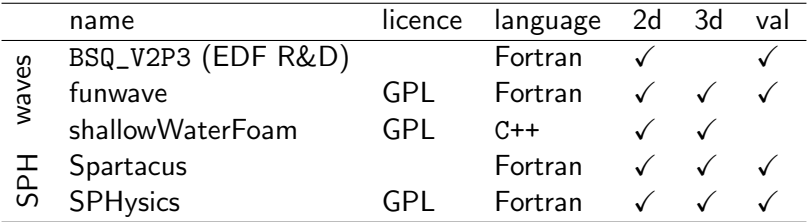

イロト イ団 トイ ミト イモト

 $290$ 

重

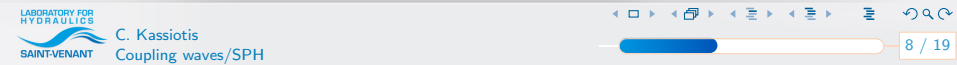

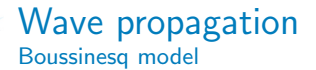

BSQ\_V2P3 implements:

- Physical description
	- $\sim$  wave height  $\eta$
	- $\sim$  horizontal velocity u
	- reference height  $z_{\alpha}$
- Finite difference discretization  $(\mathcal{O}(\Delta x^4))$
- Explicit Predictor  $(\mathcal{O}(\Delta t^3))$  Corrector  $(\mathcal{O}(\Delta t^4))$  time integration scheme

**K ロ ト K 御 ト K ヨ ト K ヨ ト** 

<span id="page-14-0"></span> $299$ 

- Stabilising filters
- Waves damping (sloshing)

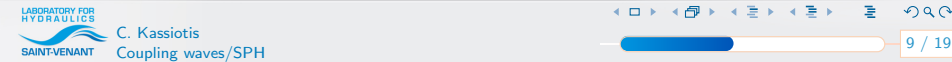

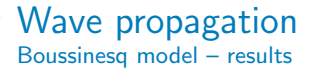

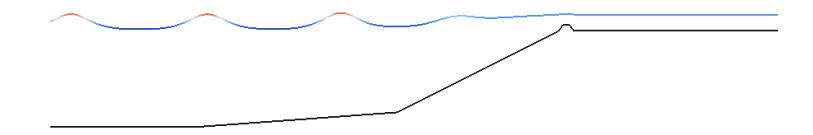

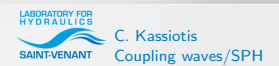

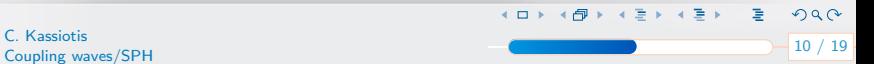

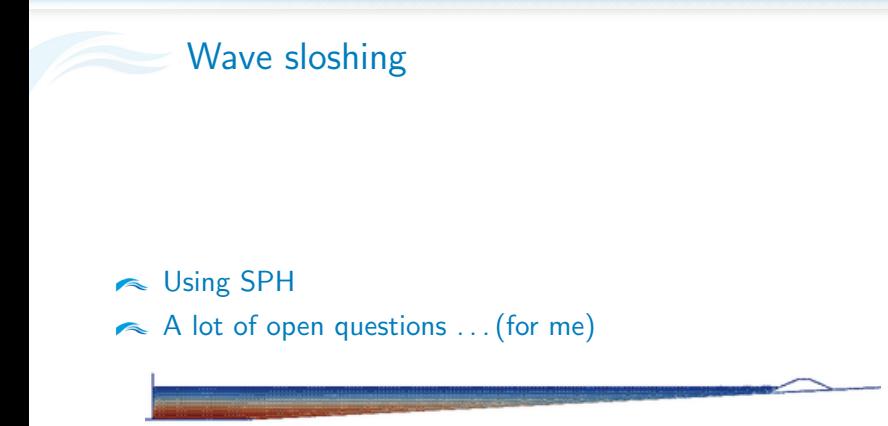

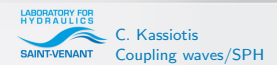

<span id="page-16-0"></span>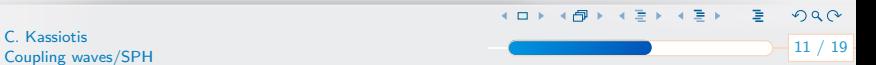

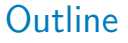

### [Sub-problems](#page-12-0)

- [Waves propagation](#page-14-0)
- [Waves sloshing on coast](#page-16-0)

### 2 [Coupling algorithm](#page-17-0)

### 3 [Software implementation – Component architecture](#page-26-0)

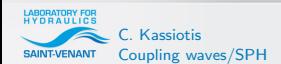

<span id="page-17-0"></span>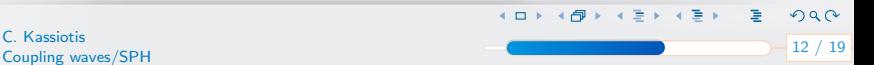

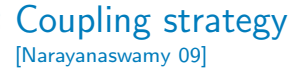

Proposed coupling algorithm:

- Explicit and staggered in time
- <span id="page-18-0"></span>Overlapping regions in space

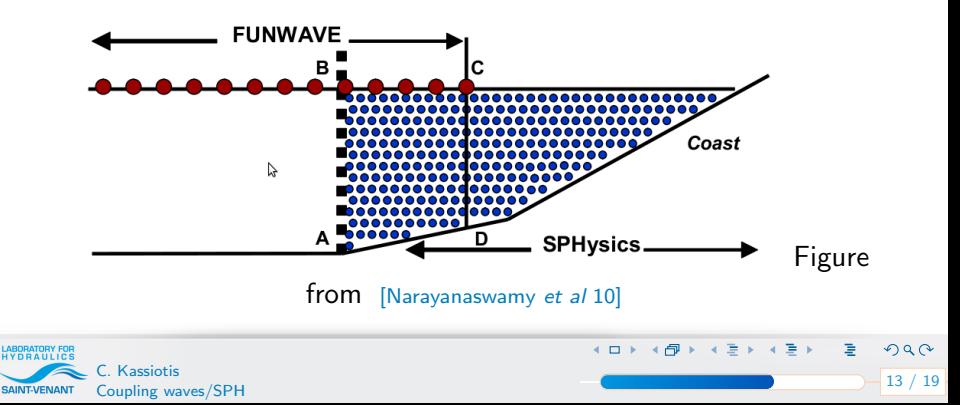

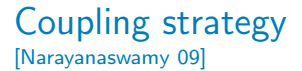

1: for  $n = 1 \ldots n_{\text{max}}$  do

### 2:  $t = n\Delta t_{\text{Bso}}$

- 3: impose wave height and velocity  $(\eta_b, v_{\alpha, b})$
- 4: solve wave problem with  $\Delta t_{\rm Bsa}$
- 5: get velocity on the SPH boundary:  $u(x_i, z_i)$
- 6: solve SPH problem from  $t \frac{\Delta t_{\text{Bsg}}}{2}$  $\frac{t_{\mathsf{B}\mathsf{s}\mathsf{q}}}{2}$  to  $t + \frac{\Delta t_{\mathsf{B}\mathsf{s}\mathsf{q}}}{2}$

7: for 
$$
k = 1 \ldots k_{\text{max}}
$$
 do

8: 
$$
t = (n - \frac{1}{2})\Delta t_{\text{BSq}} + k\Delta t_{\text{SPH}}
$$

- 9: interpolate  $u_i^k$  and impose  $x_i^{k+1} = x_i^k + \Delta t$ sp $u_i^k$
- 10: solve SPH problem with time step  $\Delta t$ <sub>SPH</sub>
- 11: end for
- 12: get wave height and velocity at the reference height

**K ロ ト K 御 ト K ヨ ト K ヨ ト** 

<span id="page-19-0"></span> $\Omega$ 

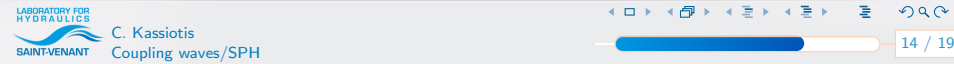

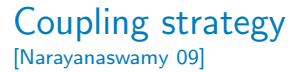

- 1: for  $n = 1 \ldots n_{\text{max}}$  do
- 2:  $t = n\Delta t_{\text{Bso}}$
- 3: impose wave height and velocity  $(\eta_b, v_{\alpha,b})$
- 4: solve wave problem with  $\Delta t_{\rm Bsa}$
- 5: get velocity on the SPH boundary:  $u(x_i, z_i)$
- 6: solve SPH problem from  $t \frac{\Delta t_{\text{Bsg}}}{2}$  $\frac{t_{\mathsf{B}\mathsf{s}\mathsf{q}}}{2}$  to  $t + \frac{\Delta t_{\mathsf{B}\mathsf{s}\mathsf{q}}}{2}$

7: for 
$$
k = 1 \ldots k_{\text{max}}
$$
 do

8: 
$$
t = (n - \frac{1}{2})\Delta t_{\text{BSq}} + k\Delta t_{\text{SPH}}
$$

- 9: interpolate  $u_i^k$  and impose  $x_i^{k+1} = x_i^k + \Delta t$ sp $u_i^k$
- 10: solve SPH problem with time step  $\Delta t$ sph
- 11: end for
- 12: get wave height and velocity at the reference height

(ロ) (個) (目) (差)

 $\Omega$ 

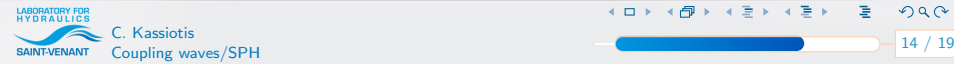

- 1: for  $n = 1 \ldots n_{\text{max}}$  do
- 2:  $t = n\Delta t_{\text{Bso}}$
- 3: impose wave height and velocity  $(\eta_b, v_{\alpha,b})$
- 4: solve wave problem with  $\Delta t_{\rm Bsa}$
- 5: get velocity on the SPH boundary:  $u(x_i, z_i)$
- 6: solve SPH problem from  $t \frac{\Delta t_{\text{Bsg}}}{2}$  $\frac{t_{\mathsf{B}\mathsf{s}\mathsf{q}}}{2}$  to  $t + \frac{\Delta t_{\mathsf{B}\mathsf{s}\mathsf{q}}}{2}$

7: for 
$$
k = 1 \ldots k_{\text{max}}
$$
 do

8: 
$$
t = (n - \frac{1}{2})\Delta t_{\text{Bsq}} + k\Delta t_{\text{SPH}}
$$

- 9: interpolate  $u_i^k$  and impose  $x_i^{k+1} = x_i^k + \Delta t$ sp $u_i^k$
- 10: solve SPH problem with time step  $\Delta t$ sph
- 11: end for
- 12: get wave height and velocity at the reference height

**K ロ ト K 御 ト K ヨ ト K ヨ ト** 

<span id="page-21-0"></span> $\Omega$ 

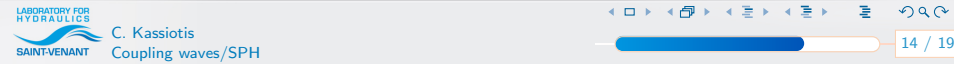

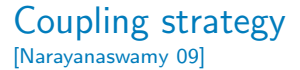

- 1: for  $n = 1 \ldots n_{\text{max}}$  do
- 2:  $t = n\Delta t_{\text{Bso}}$
- 3: impose wave height and velocity  $(\eta_b, v_{\alpha,b})$
- 4: solve wave problem with  $\Delta t_{\rm Bsa}$
- 5: get velocity on the SPH boundary:  $u(x_i, z_i)$

$$
=u_{\alpha}(x_i)+\partial_x z_{\alpha}\partial_x hu_{\alpha}+(z_{\alpha}-z_i)\partial_x^2 hu_{\alpha}+[...]
$$

6: solve SPH problem from 
$$
t - \frac{\Delta t_{\text{Bsq}}}{2}
$$
 to  $t + \frac{\Delta t_{\text{Bsq}}}{2}$ 

7: for 
$$
k = 1 \ldots k_{\text{max}}
$$
 do

and for

8: 
$$
t = (n - \frac{1}{2})\Delta t_{\text{Bsq}} + k\Delta t_{\text{SPH}}
$$

- 9: interpolate  $u_i^k$  and impose  $x_i^{k+1} = x_i^k + \Delta t$ sph $u_i^k$
- 10: solve SPH problem with time step  $\Delta t_{\text{SPH}}$

 $Q \cap$ **EXEC.** Kassiotis Wave height and velocity at the r[efe](#page-21-0)[re](#page-23-0)[n](#page-18-0)[c](#page-19-0)[e](#page-16-0) [h](#page-26-0)e[i](#page-17-0)[g](#page-25-0)[ht](#page-26-0) (14/19) SAINT-VENANT Coupling waves/SPH

- 1: for  $n = 1 \ldots n_{\text{max}}$  do
- 2:  $t = n\Delta t_{\text{Bso}}$
- 3: impose wave height and velocity  $(\eta_b, v_{\alpha,b})$
- 4: solve wave problem with  $\Delta t_{\rm Bsa}$
- 5: get velocity on the SPH boundary:  $u(x_i, z_i)$
- 6: solve SPH problem from  $t-\frac{\Delta t_{\rm Bsq}}{2}$  $\frac{t_{\text{Bsq}}}{2}$  to  $t + \frac{\Delta t_{\text{Bsq}}}{2}$ 2

7: for 
$$
k = 1 \ldots k_{\text{max}}
$$
 do

8: 
$$
t = (n - \frac{1}{2})\Delta t_{\text{Bsq}} + k\Delta t_{\text{SPH}}
$$

- 9: interpolate  $u_i^k$  and impose  $x_i^{k+1} = x_i^k + \Delta t$ sp $u_i^k$
- 10: solve SPH problem with time step  $\Delta t$ <sub>SPH</sub>
- 11: end for
- 12: get wave height and velocity at the reference height

**K ロ ト K 御 ト K ヨ ト K ヨ ト** 

<span id="page-23-0"></span> $\Omega$ 

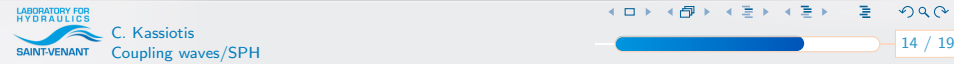

- 1: for  $n = 1 \ldots n_{\text{max}}$  do
- 2:  $t = n\Delta t_{\text{Bso}}$
- 3: impose wave height and velocity  $(\eta_b, v_{\alpha,b})$
- 4: solve wave problem with  $\Delta t_{\rm Bsa}$
- 5: get velocity on the SPH boundary:  $u(x_i, z_i)$
- 6: solve SPH problem from  $t-\frac{\Delta t_{\rm Bsq}}{2}$  $\frac{t_{\text{Bsq}}}{2}$  to  $t + \frac{\Delta t_{\text{Bsq}}}{2}$ 2

7: for 
$$
k = 1 \ldots k_{\text{max}}
$$
 do

8: 
$$
t = (n - \frac{1}{2})\Delta t_{\text{Bsq}} + k\Delta t_{\text{SPH}}
$$

- 9: interpolate  $u_i^k$  and impose  $x_i^{k+1} = x_i^k + \Delta t$ sp $u_i^k$
- 10: solve SPH problem with time step  $\Delta t_{\text{SPH}}$
- 11: end for
- 12: get wave height and velocity at the reference height

**K ロ ト K 御 ト K ヨ ト K ヨ ト** 

 $\Omega$ 

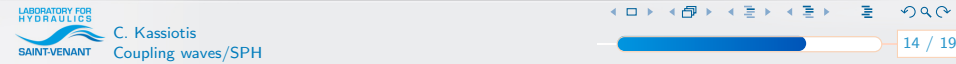

- 1: for  $n = 1 \ldots n_{\text{max}}$  do
- 2:  $t = n\Delta t_{\text{Bso}}$
- 3: impose wave height and velocity  $(\eta_b, v_{\alpha,b})$
- 4: solve wave problem with  $\Delta t_{\rm Bsa}$
- 5: get velocity on the SPH boundary:  $u(x_i, z_i)$
- 6: solve SPH problem from  $t-\frac{\Delta t_{\rm Bsq}}{2}$  $\frac{t_{\text{Bsq}}}{2}$  to  $t + \frac{\Delta t_{\text{Bsq}}}{2}$ 2

7: for 
$$
k = 1 \ldots k_{\text{max}}
$$
 do

8: 
$$
t = (n - \frac{1}{2})\Delta t_{\text{Bsq}} + k\Delta t_{\text{SPH}}
$$

- 9: interpolate  $u_i^k$  and impose  $x_i^{k+1} = x_i^k + \Delta t$ sp $u_i^k$
- 10: solve SPH problem with time step  $\Delta t$ <sub>SPH</sub>
- 11: end for
- 12: get wave height and velocity at the reference height

**K ロ ト K 御 ト K ヨ ト K ヨ ト** 

<span id="page-25-0"></span> $299$ 

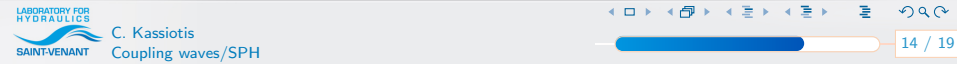

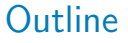

### [Sub-problems](#page-12-0)

- [Waves propagation](#page-14-0)
- [Waves sloshing on coast](#page-16-0)

### 2 [Coupling algorithm](#page-17-0)

### 3 [Software implementation – Component architecture](#page-26-0)

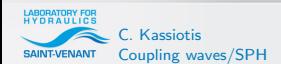

<span id="page-26-0"></span>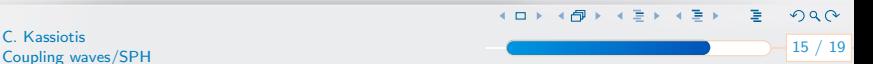

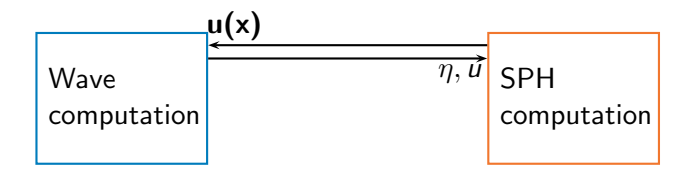

#### Software implementation

- **►** Data exchange between wave propagation and near coast
- Implementation of a master code
- $\blacktriangleright$  Non matching meshes/time handled by the Interpolator (?)
- Re-using existing waves and SPH codes

**K ロ ト K 倒 ト K ミ ト K ミ ト** 

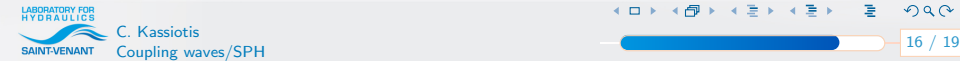

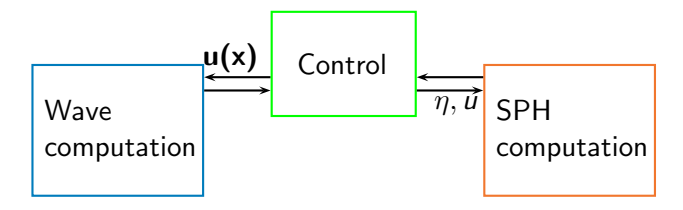

#### Software implementation

- **►** Data exchange between wave propagation and near coast
- Implementation of a master code
- $\blacktriangleright$  Non matching meshes/time handled by the Interpolator (?)
- Re-using existing waves and SPH codes

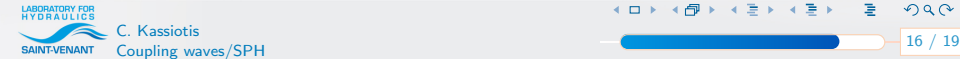

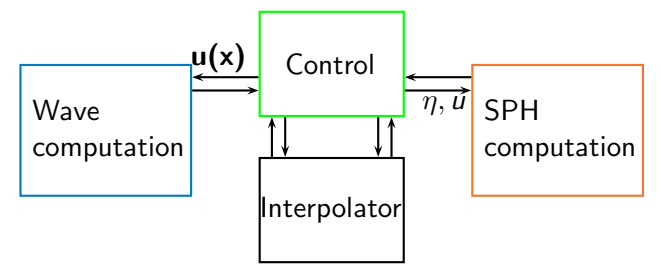

Software implementation

- **►** Data exchange between wave propagation and near coast
- Implementation of a master code
- $\sim$  Non matching meshes/time handled by the Interpolator (?)
- Re-using existing waves and SPH codes

 $($  ロ  $)$   $($   $\oplus$   $)$   $($   $\oplus$   $)$   $($   $\oplus$   $)$ 

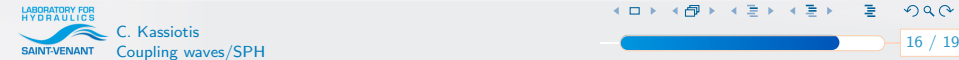

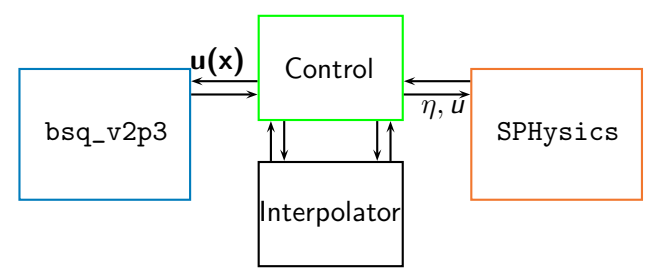

Software implementation

- **►** Data exchange between wave propagation and near coast
- Implementation of a master code
- $\sim$  Non matching meshes/time handled by the Interpolator (?)
- Re-using existing waves and SPH codes

**K ロ ト K 倒 ト K ミ ト K ミ ト** 

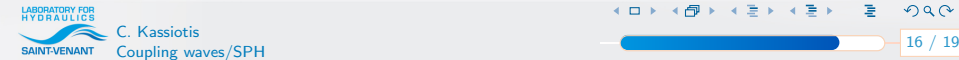

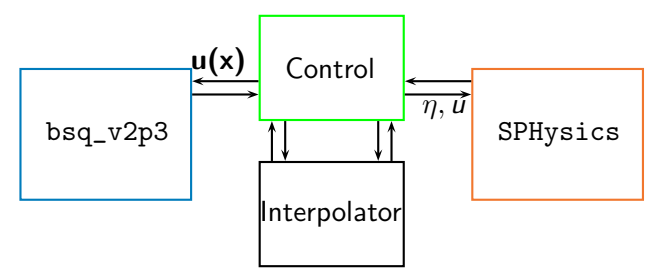

Software implementation

- **►** Data exchange between wave propagation and near coast
- Implementation of a master code
- $\sim$  Non matching meshes/time handled by the Interpolator (?)
- Re-using existing waves and SPH codes

Minimum requirement: a communication protocol

**K ロ ト K 倒 ト K ミ ト K ミ ト** 

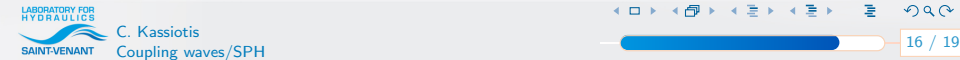

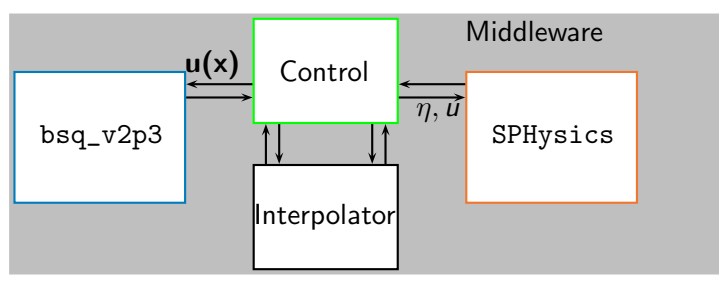

Middleware – Software component technology "Between" software and hardware

- 
- Computer science [Mac Ilroy 68, Szyperski & Meeserschmitt 98]
- Each software: a component
- Generalization of OOP to software: encapsuled / interface

**K ロ ト K 御 ト K 語 ト K 語 ト …** 

 $QQ$ 

 $\sim$  Middleware in charge of communication and data types

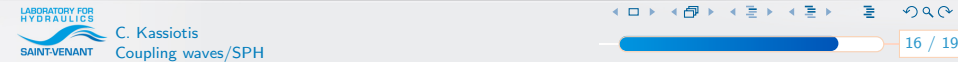

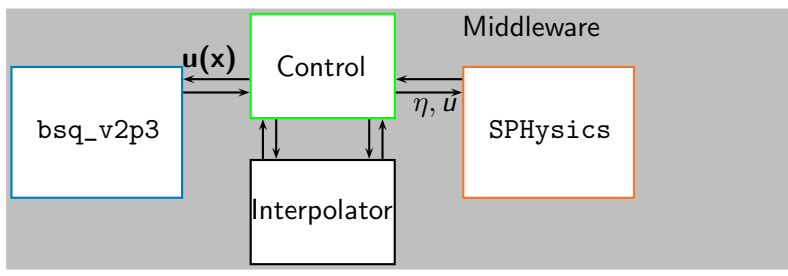

Middleware – for scientific computing

- Available middleware: Corba, Java-RMI, MS.net . . .
- Communication Template Library (CTL): C++ [Niekamp, 02]
- Scientific computing: requires good performances [Niekamp, 05]

**K ロ ト K 倒 ト K ミ ト K ミ ト** 

- $\blacktriangle$  Salomé platform (EDF R&D)
- Software development made by non-programmers

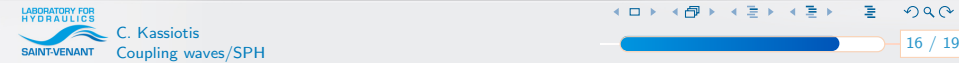

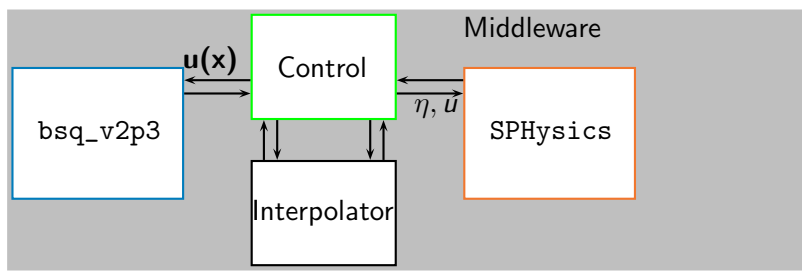

Middleware – for scientific computing

- Available middleware: Corba, Java-RMI, MS.net . . .
- Communication Template Library (CTL): C++ [Niekamp, 02]
- Scientific computing: requires good performances [Niekamp, 05]

 $($  ロ )  $($   $\theta$   $)$   $($   $\theta$   $)$   $($   $\theta$   $)$   $($   $\theta$   $)$ 

- $\blacktriangle$  Salomé platform (EDF R&D)
- Software development made by non-programmers

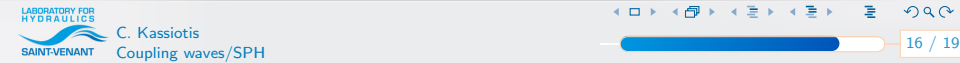

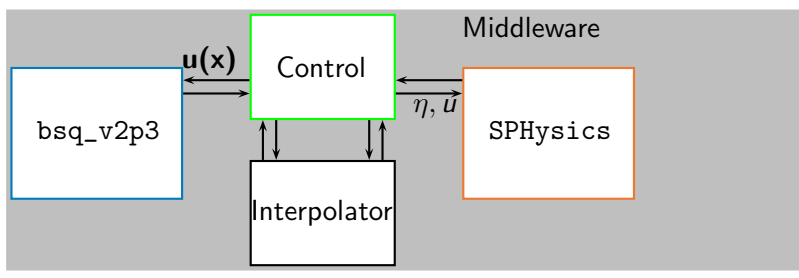

Middleware – for scientific computing

- Available middleware: Corba, Java-RMI, MS.net . . .
- Communication Template Library (CTL): C++ [Niekamp, 02]
- Scientific computing: requires good performances [Niekamp, 05]

**K ロ ト K 倒 ト K ミ ト K ミ ト** 

 $\Omega$ 

 $\sim$  Salomé platform (EDF R&D)

Software development made by non-programmers

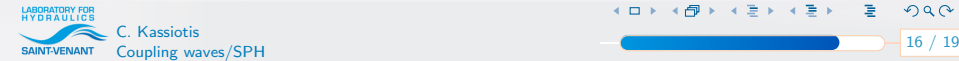

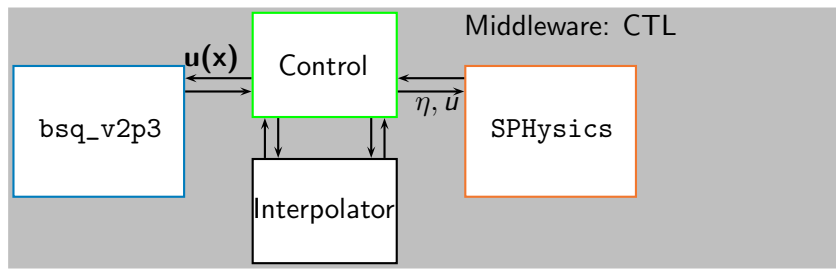

Middleware – for scientific computing

- Available middleware: Corba, Java-RMI, MS.net . . .
- Communication Template Library (CTL): C++ [Niekamp, 02]
- Scientific computing: requires good performances [Niekamp, 05]

**K ロ ト K 御 ト K ヨ ト K ヨ ト** 

- Salomé platform (ÉDF R&D)
- Software development made by non-programmers

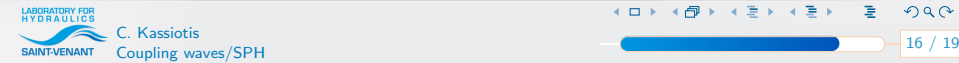

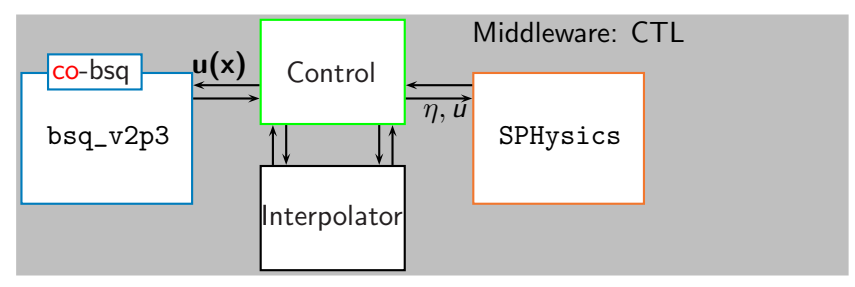

#### Wave component: Interface definition SimuWave.ci (Genericity)

#### Methods declaration

#define CTL\_Method3 void, get, ( const string /\*fieldName\*/, array < scalar1 > /\* nodes \*/ , array < scalar1 > /\* field \*/ ), 3

 $($  ロ )  $($   $\theta$   $)$   $($   $\theta$   $)$   $($   $\theta$   $)$   $($   $\theta$   $)$ 

 $QQ$ 

#### **Methods implementation in Fortran**

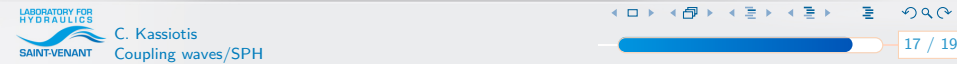

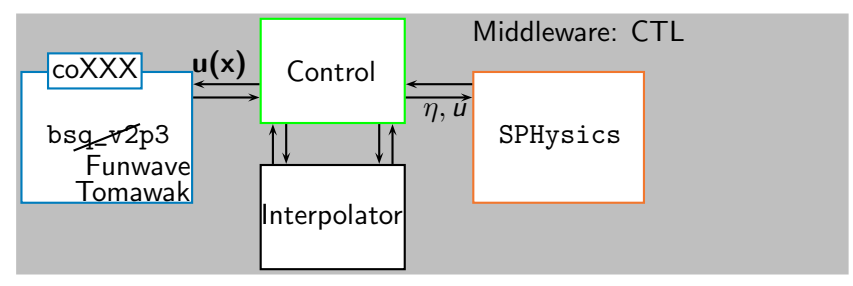

#### Wave component: Interface definition SimuWave.ci (Genericity)

#### Methods declaration

#define CTL\_Method3 void, get, ( const string /\*fieldName\*/, array < scalar1 > /\* nodes \*/ , array < scalar1 > /\* field \*/ ), 3

 $($  ロ )  $($   $\theta$   $)$   $($   $\theta$   $)$   $($   $\theta$   $)$   $($   $\theta$   $)$ 

 $QQ$ 

#### **Methods implementation in Fortran**

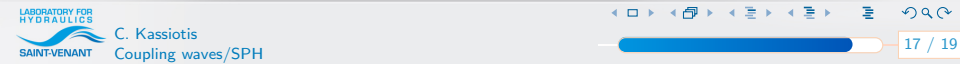

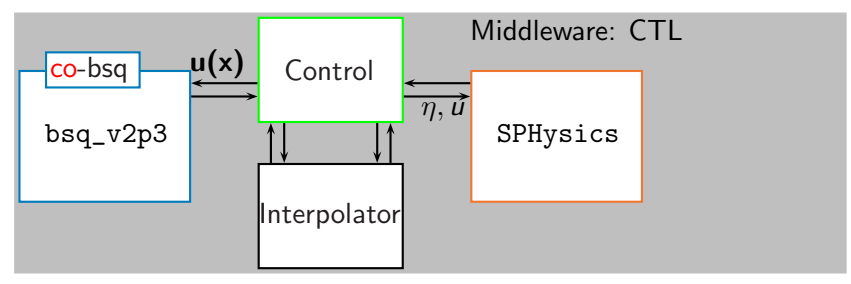

Wave component:

Interface definition SimuWave.ci (Genericity)

Methods declaration

#define CTL\_Method3 void, get, ( const string /\*fieldName\*/, array < scalar1 > /\* nodes \*/ , array < scalar1 > /\* field \*/ ), 3

**K ロ ト K 御 ト K 語 ト K 語 ト** …

 $QQ$ 

#### Methods implementation in Fortran

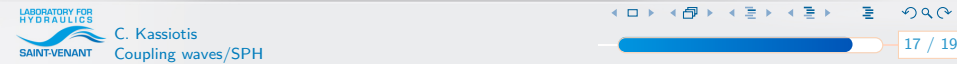

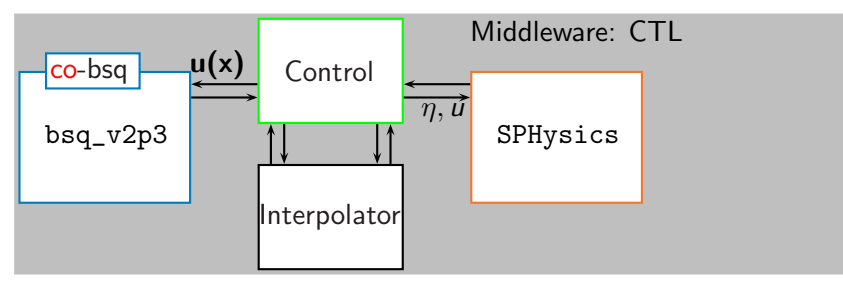

Wave component: Compilation gives:

- $\sim$  A library: call like a lib, thread (asynchronous calls)
- An executable: remote call with tcp, pipe,  $MPI...$

Use: Multiscale [Hautefeuille 09], EFEM [Benkemoun 09] Stochastic [Krosche 09], Thermomechanics [Kassiotis 06], Mass transfer  $[De Sa 08]$ , FSI  $[Kassiotis 09]$  ...

**K ロ ト K 御 ト K 語 ト K 語 ト …** 

 $QQ$ 

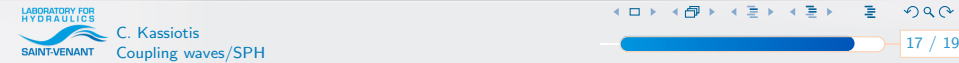

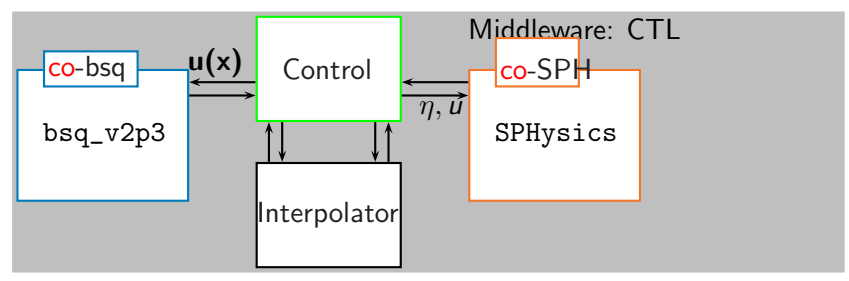

SPH component:

- Interface definition: derivated from existing  $CFDsim.ci$ :
- Implemented ofoam [Krosche 07, Kassiotis 09] in C++
- Methods declaration

```
# define CTL_Method2 void , get ,
( const string /*name*/, array < real8 > /*v*/ ) const, 2
```
**K ロ ト K 倒 ト K 差 ト K 差 ト** …

 $299$ 

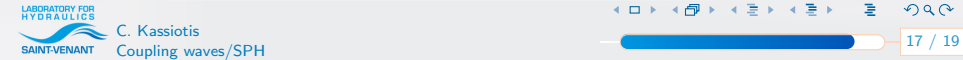

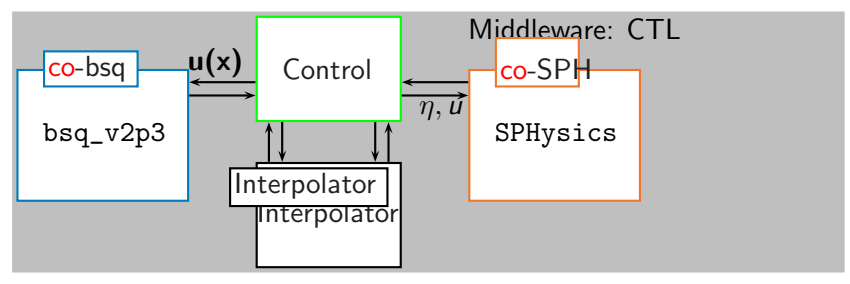

Interpolation component: Interpolator [Jürgens 09] C++ component

Interpolation with radial basis functions [Beckert & Wendland 01]

**K ロ ⊁ K 倒 ≯ K ミ ⊁ K ミ ⊁** 

 $299$ 

- Full matrices
- Solve: coupled with the Lapack library

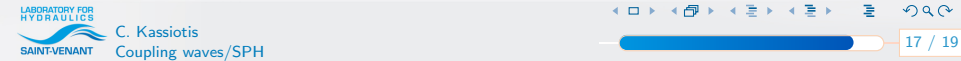

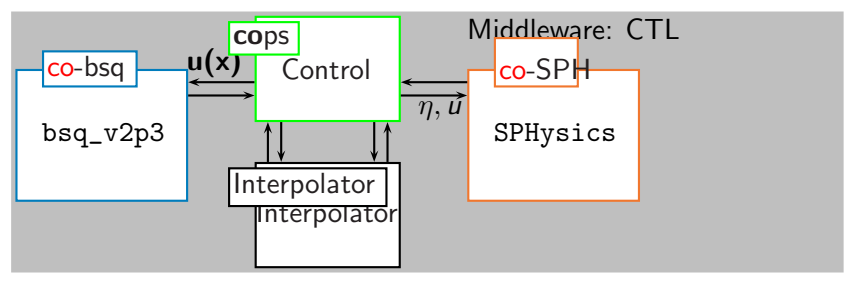

COupling COmponents by a Partitioned Strategy: cops **Example 5 Coupling components as templates** 

- Explicit coupling: collocated and non-collocated
- $\sim$  Implicit coupling: BGS
- ► Predictors (order 0–2), fixed and dynamic Aitken's relaxation

**K ロ ト K 倒 ト K ミ ト K ミ ト** 

 $QQ$ 

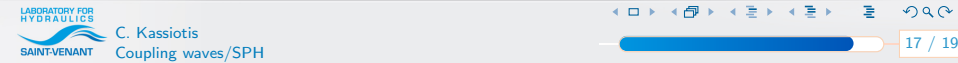

# Conclusions and Outlooks

Conclusion:

Generic implementation re-using existing code

- Efficiency using CTL
- Simple implementation and cheap computation outside existing codes

Outlooks:

► Use wave solver as BC in SPH computation

Open questions:

Which solver for the waves ? Saint-Venant ? Boussinesq ?

 $($  ロ )  $($   $\theta$  )  $($   $\theta$   $)$   $($   $\theta$   $)$   $($   $\theta$   $)$ 

 $\Omega$ 

Which size for overlaping area ?

Which BC : input for SPH ? output in wave solver ?

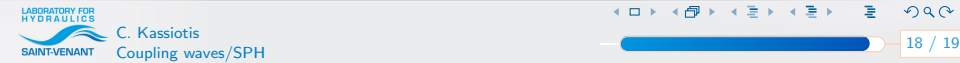

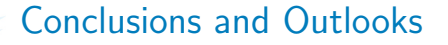

### Thank you for attention Questions ? Remarks ? Help for SPH ?

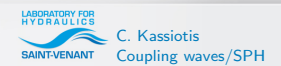

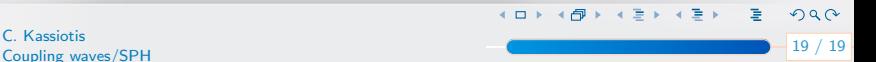